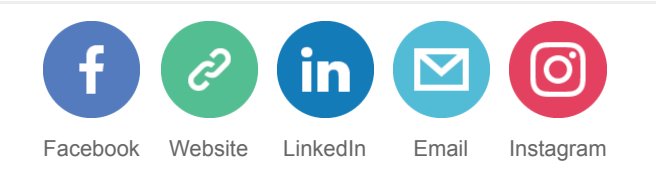

# EPV Technologies Newsletter

### N O V E M B E R 2 0 1 7

Tech-Papers - z14 Capacity Planning – TLB addendum

Tech-News - EPV entered the IBM zDD program

Tech-Notes - Container Pricing for IBM Z

Tech-Support - IBM corrections for MQ SMF records

#### E P V E X P L O R E R

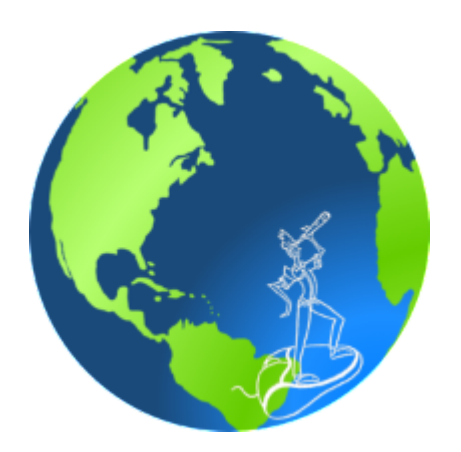

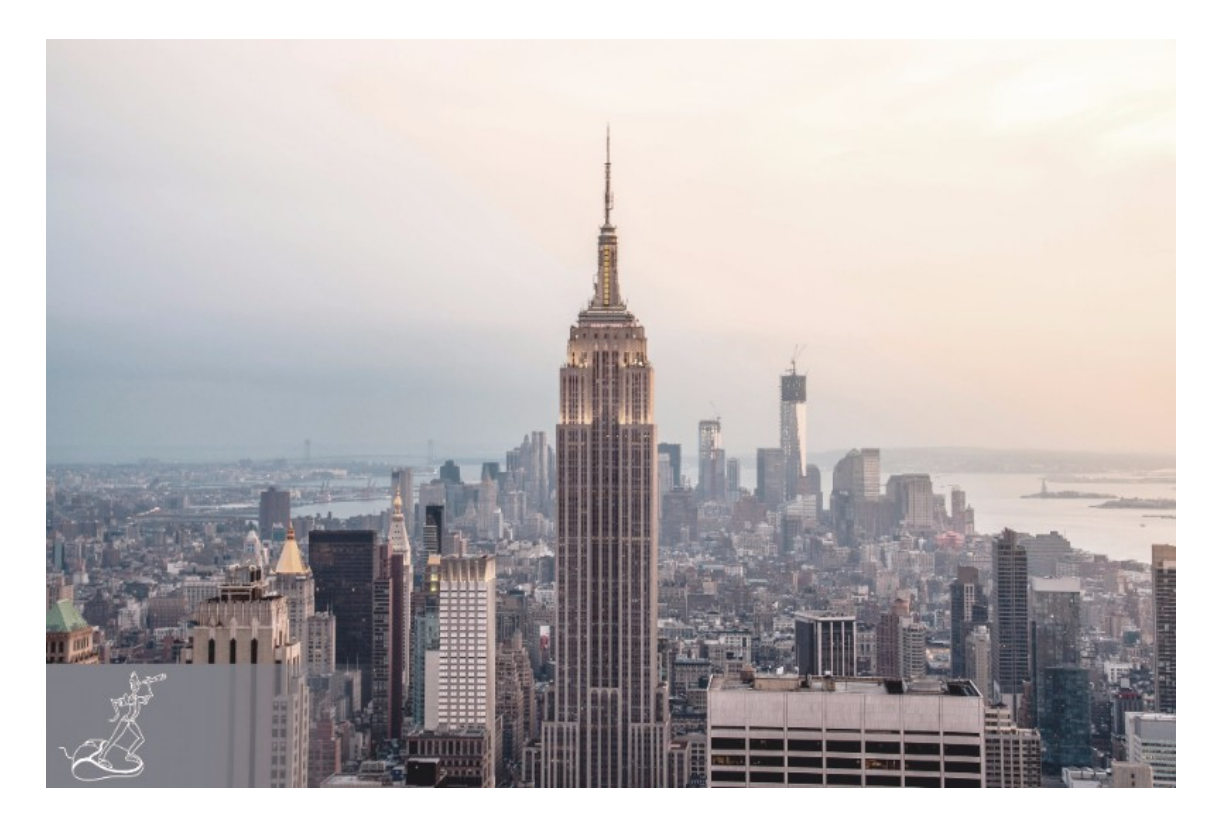

GUESS WHERE I AM !

Every month we will invite Newsletter readers to guess in which part of the world is the EPV explorer. The editorial staff will collect the results and at the end of the year we will send a symbolic prize to the participant with the highest number of correct answers.In case of a tie the winner will be chosen by drawing. The real prize is that he will also decide the NGO EPV Technologies will donate 1.000,00 Euro to, choosing from: MSF (www.medicisenzafrontiere.it), TDH (www.terredeshommes.it) and WWF (www.wwf.it).

> The solution of October is Notre Dame de Paris - Paris

# **Tech-papers**

#### z14 Capacity Planning – TLB addendum

On July 17th IBM announced its new generation of the mainframe. The new system is simply called IBM z14 while the family model is 3906.

Experienced capacity planners know that every new generation of machines provides a major challenge to their skills. They also know that their best friends are the IBM LSPR benchmarks, the IBM zPCR tool, the Measurement Facility counters provided in SMF 113 and an up to date performance database.

In this addendum, after a short introduction to TLB and to the enhancements introduced with z14, we will look at the extended counters and formulas to be used to analyze TLB performance.

Finally, we will show a comparison of z13 and z14 TLB performance, based on the first measurements collected at a customer site.

If you want to receive the paper you can reply to this e-mail writing "z14 Capacity Planning – TLB addendum" in the subject

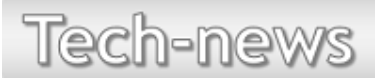

#### EPV entered the IBM zDD program

EPV Technologies, in order to provide even better product and services to customers, entered the IBM Z Developer Discount ("zDD") program.

zDD offers eligible Independent Software Vendors ("ISVs"), that market and sell commercially available software products operating on the IBM Z platform, valuable discounts on IBM Z hardware and software to help lower development costs.

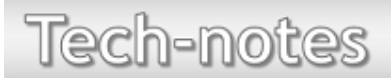

#### Container Pricing for IBM Z

… Container Pricing for IBM Z provides simplified software pricing for qualified solutions, combining flexible deployment options with competitive economics that are directly relevant to those solutions. This new approach allows IBM-approved solution workloads running on z13 and z14 to scale from collocated solutions within existing LPARs, through to separate LPARs, up to multiple LPAR solutions, without directly impacting the cost of unrelated workloads!

Specifically, the following solutions benefit from Container Pricing:

• Application Development and Test Solution – highly competitive stand-alone pricing for z/OS based development and test workloads. The workloads may consist of one or more stand-alone LPARs, or collocated with existing workloads.

• New Application Solution – allows clients to add new approved z/OS workloads, such as CICS TS or WebSphere applications, that are not currently running on any Z platform server. Solutions may be collocated with existing workloads, without directly impacting the R4HA, or may maintain an LPAR scope.

Payments Pricing Solution - a new "per payment" price metric that is tied directly to payment volumes, with collocated software and separate LPAR software-hardware versions, based on IBM Financial Transaction Manager (FTM) software. This new offering directly ties operational cost to business value by basing the price on the number of payments process, rather than capacity used to process them…

Full white paper available at: [http://www-03.ibm.com/support/techdocs/atsmastr.nsf/WebIndex/WP102719](https://epvtech.us2.list-manage.com/track/click?u=062eec856ef8c8851bd059563&id=1c5078e050&e=48456c6e0b)

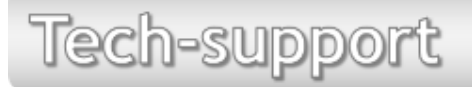

#### IBM corrections for MQ SMF records

PI70580: INCORRECT BASE QUEUE NAME IN SMF 116 CLASS 3 ACCOUNTING RECORDS MQ class(3) accounting is collecting queue-level records in SMF 116 with invalid base queue names.

More details at: [https://www-01.ibm.com/support/docview.wss?uid=swg1PI70580](https://epvtech.us2.list-manage.com/track/click?u=062eec856ef8c8851bd059563&id=932db515cc&e=48456c6e0b)

PI79983: MQ Z/OS: SMF 115 SUBTYPE 231 STATISTICS FOR THE CHANNEL INITIATOR ARE NOT PRODUCED AT EVERY EXPECTED INTERVAL

Channel initiator SMF statistics (SMF115 subtype 231) and accounting (SMF116 subtype 10) are not produced every statistics interval, leading to records spanning several STATIME intervals.

More details at: [http://www-01.ibm.com/support/docview.wss?uid=swg1PI79983](https://epvtech.us2.list-manage.com/track/click?u=062eec856ef8c8851bd059563&id=6540c81238&e=48456c6e0b)

# R E C I P E S

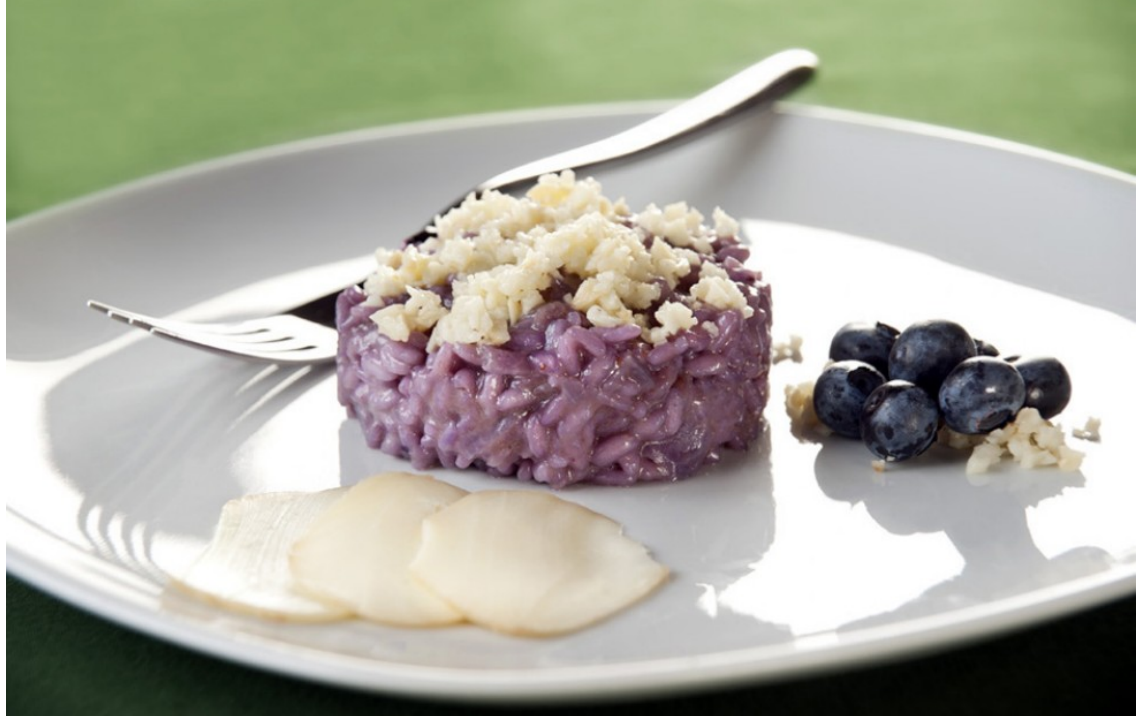

## Risotto ai mirtilli e scamorza affumicata

#### Ingredients

- 320 g rice Carnaroli
- 1 glass of Lambrusco
	- 1 shallot
	- 200 g blueberries
- 200 g smocked scamorza
	- vegetable broth
		- 20 g butter
			- oil
			- salt
			- pepper

Method

Put the chopped shallot in a pot with a spoonful of oil, let it flavor and add the blueberries.

Pour the Carnaroli rice into the pot and blend with the Lambrusco.

Add hot vegetable broth with the ladle and keep cooking, for about 10 minutes.

Finely chop a piece of scamorza, and cut the remaining into thin slices.

At the end of the rice cooking, add butter, salt and the chopped scamorza.

Serve on a flat plate trying to arrange the risotto in a circular way, using a mold and finally decorate with slices of scamorza and some blueberry.

#### **QUOTES**

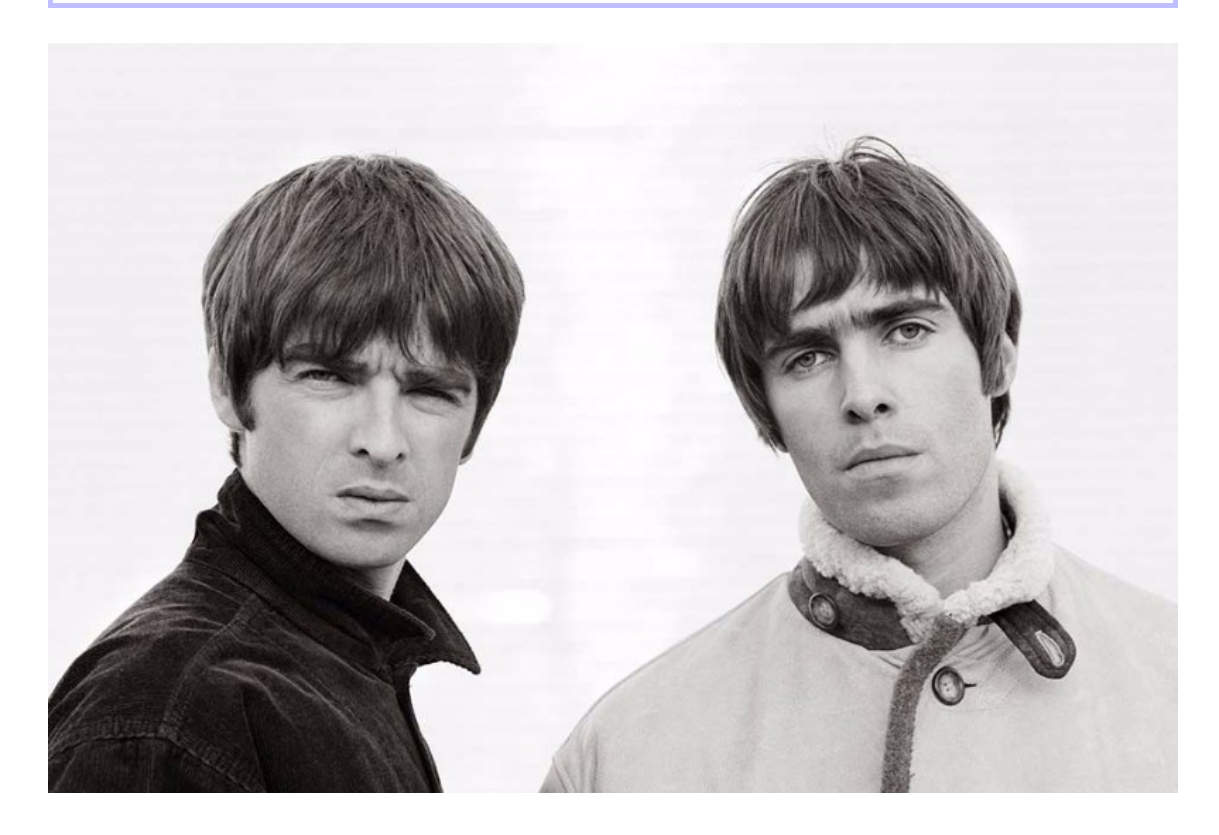

"A champagne supernova in the sky Wake up the dawn and ask her why A dreamer dreams, she never dies Wipe that tear away now from your eye"

**Oasis** 

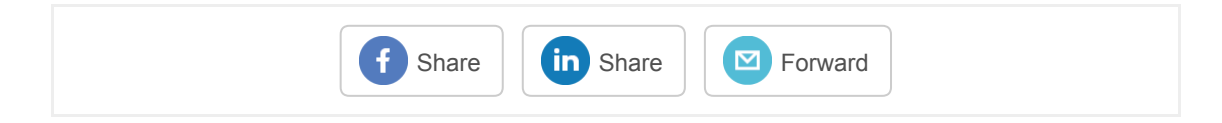

If you've received this mail by mistake, or you don't want to receive any more such messages, please send an email to epv.info@epvtech.com with subject "REMOVE". You'll be promptly removed from the list. If you want to subscribe to this list you can do that simply by sending an e-mail to epv.info@epvtech.com with a subject "SUBSCRIBE".

This message contains news related to EPV products produced and distributed by EPV Technologies. The EPV products suite answer problems such as Managing Performance, Tuning and Capacity Planning on the most common platforms, allowing huge savings on HW and SW costs. Greater details and information on EPV products and solutions can be found at [http://www.epvtech.com](https://epvtech.us2.list-manage.com/track/click?u=062eec856ef8c8851bd059563&id=19dbd8c308&e=48456c6e0b) or writing to [epv.info@epvtech.com](mailto:epv.info@epvtech.com).

All the mentioned trademarks belong to their respective companies.

Our mailing address is: EPV Technologies Viale Angelico, 54 Roma, RM 00195 Italy

[Add us to your address book](file://epvtech.us2.list-manage.com/vcard?u=062eec856ef8c8851bd059563&id=88f6ac452a)

[unsubscribe from this list](https://epvtech.us2.list-manage.com/unsubscribe?u=062eec856ef8c8851bd059563&id=88f6ac452a&e=48456c6e0b&c=2063f04ef9) [update subscription preferences](https://epvtech.us2.list-manage.com/profile?u=062eec856ef8c8851bd059563&id=88f6ac452a&e=48456c6e0b)

*MailChimp*